# Universität Basel Wirtschaftswissenschaftliches Zentrum Abteilung Quantitative Methoden

Mathematischer Vorkurs Dr. Thomas Zehrt Funktionen 2

# Inhaltsverzeichnis

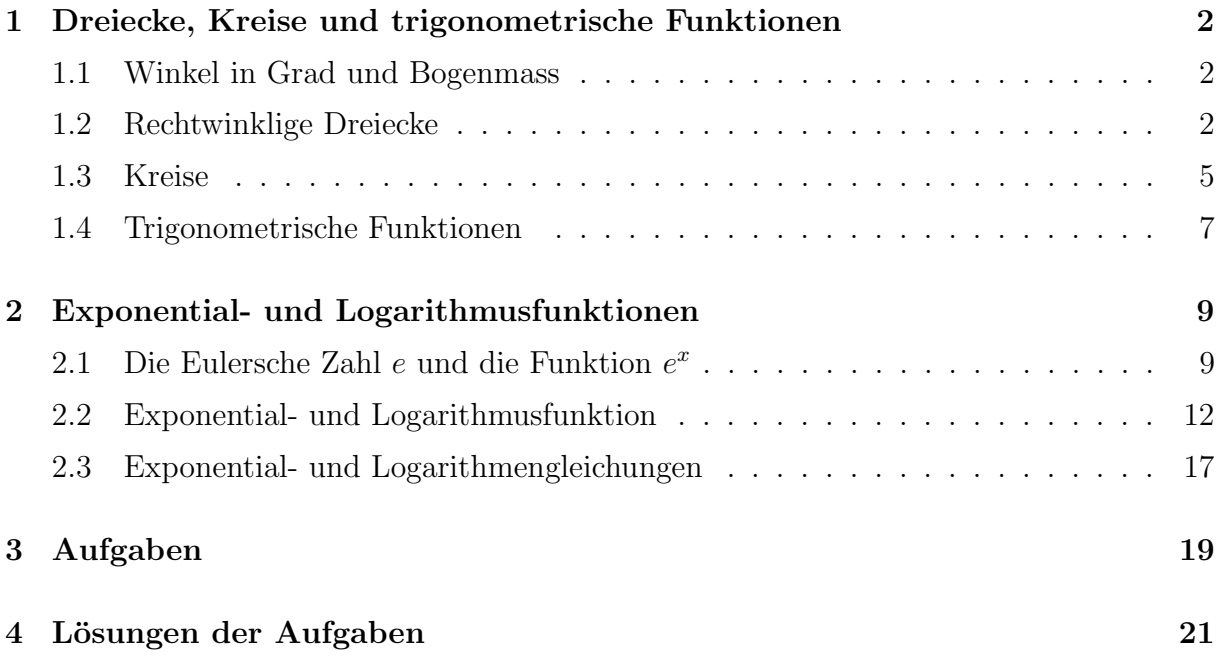

# 1 Dreiecke, Kreise und trigonometrische Funktionen

### 1.1 Winkel in Grad und Bogenmass

Winkel werden insbesondere in Grad und Bogenmass angegeben, allerdings werden wir Winkel meist im Bogenmass angeben, da diese Darstellung keine physikalische Masseinheit trägt. Die Umrechnung von beiden (Mass)Einheiten ineinander geschieht über eine Proportionalitätsgleichung.

Dabei muss man sich eigentlich nur die folgende Regel einprägen:

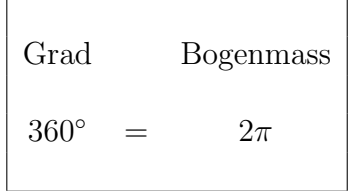

Beispiele: Wir wollen einige gegebene Winkel in die jeweils andere Einheit umrechnen.

1. 
$$
220^{\circ} = x
$$
? (Bogenmass)  
\n
$$
\frac{220^{\circ}}{360^{\circ}} = \frac{x}{2\pi} \iff x = 2\pi \cdot \frac{220^{\circ}}{360^{\circ}} \approx 3.84
$$
\n2. 7.21 (Bogenmass) = x? (Grad)  
\n
$$
\frac{x}{360^{\circ}} = \frac{7.21}{2\pi} \iff x = 360^{\circ} \cdot \frac{7.21}{2\pi} \approx 413.1^{\circ}
$$

### 1.2 Rechtwinklige Dreiecke

Die beiden am rechten Winkel anliegenden Seiten a und b heissen Katheten, die dem rechten Winkel gegenüberliegende Seite heisst Hypotenuse.

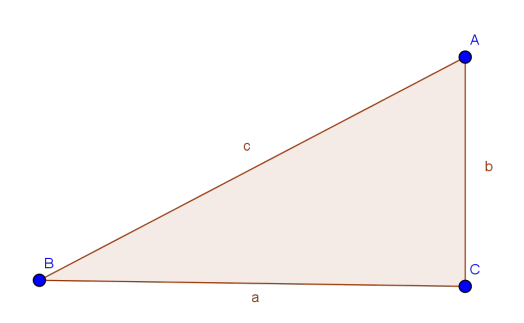

Satz 1 (Satz des Pythagoras) In einem rechtwinkligen Dreieck ist das Quadrat der Hypotenuse gleich der Summe der Kathetenquadrate:

$$
c^2 = a^2 + b^2
$$

### Anwendung:

Wir wollen den Abstand von zwei Punkten A und B in der  $x - y -$ Ebene berechnen oder besser noch, wir wollen eine allgemeine Formel finden, die uns den Abstand von zwei Punkten als Funktion der Koordinaten dieser beiden Punkte ausgibt. Die Koordinaten von A seien  $(x_A, y_A)$ , die von B seinen  $(x_B, y_B)$ .

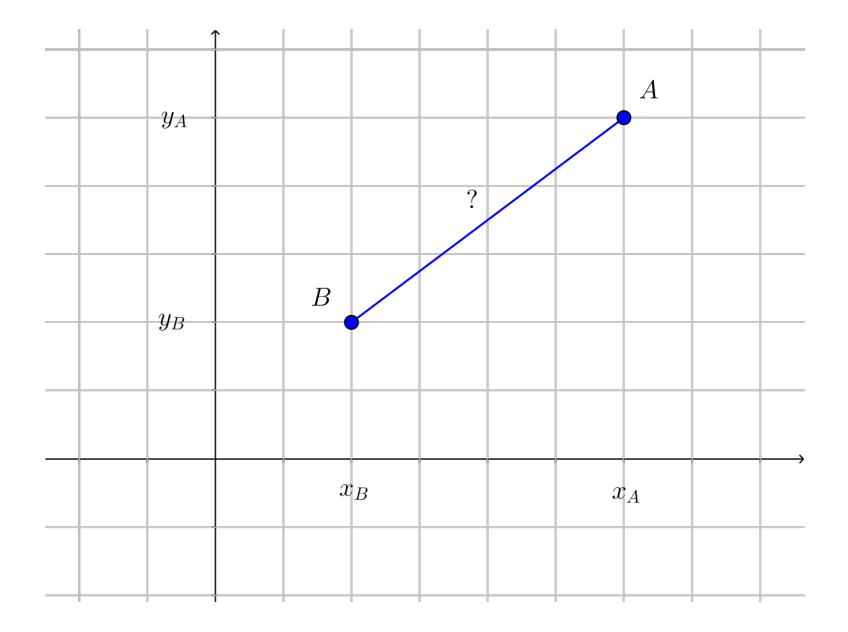

Dazu definieren wir uns zunächst einen Hilfspunkt C in der  $x - y -$ Ebene mit den Koordinaten  $(x_A, y_B)$ . Wir erhalten damit ein rechtwinkliges Dreieck mit den Eckpunkten  $A, B, C.$ 

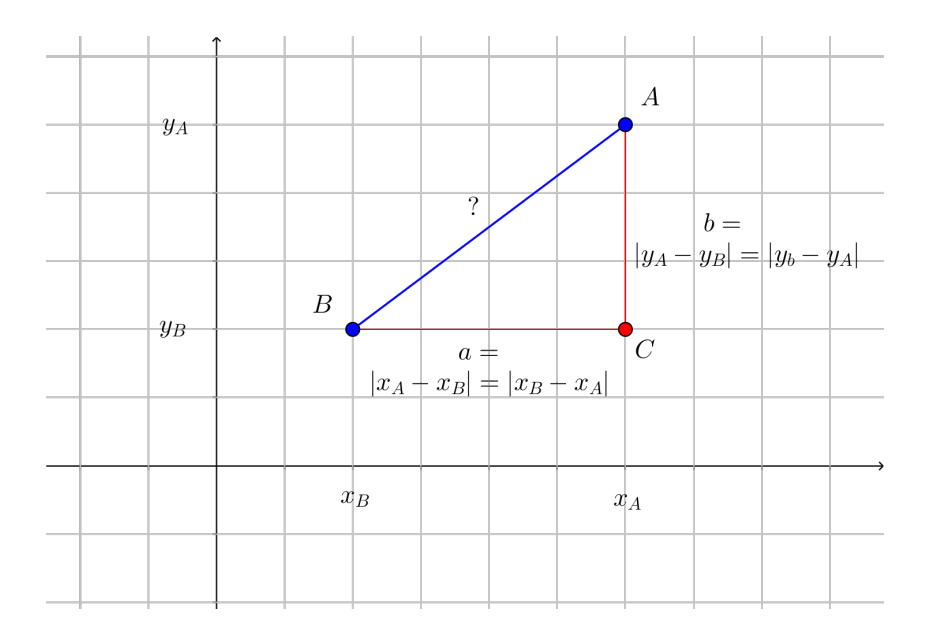

In diesem rechtwinkligen Dreieck gilt der Satz des Pythagoras  $?^2 = a^2 + b^2$  und die beiden Seitenlängen  $a$  und  $b$  lassen sich leicht durch die Koordinaten der Punkte  $A$  und  $B$  ausdrücken:

$$
CB = a = |x_A - x_B| = |x_B - x_A|
$$
  

$$
\overline{CA} = b = |y_A - y_B| = |y_B - y_A|.
$$

 $\;$ Insgesamt ergibt sich damit für den gesuchten Abstand:  $\;$ 

Abstand zwischen A und 
$$
B = \overline{AB}
$$
  
=  $\sqrt{a^2 + b^2}$   
=  $\sqrt{(x_B - x_A)^2 + (y_B - y_A)^2}$ 

Beispiel: Wir wollen den Abstand der beiden Punkte A und B mit den Koordinaten  $(2, 7)$  und  $(-1, 3)$  berechnen. Es gilt

Abstand zwischen A und B

\n
$$
= \sqrt{(x_B - x_A)^2 + (y_B - y_A)^2}
$$
\n
$$
= \sqrt{(-1 - 2)^2 + (3 - 7)^2}
$$
\n
$$
= \sqrt{(-3)^2 + (-4)^2}
$$
\n
$$
= \sqrt{9 + 16}
$$
\n
$$
= \sqrt{25}
$$
\n
$$
= 5
$$

### 1.3 Kreise

Mit Hilfe der bewiesenen Abstandsformel können wir nun Kreise im  $\mathbb{R}^2$  beschreiben. Im allgemeinen ist ein <u>Kreis</u> mit Mittelpunkt  $M = (x_M, y_M)$  die Menge aller Punkte, die von diesem Mittelpunkt einen festen Abstand  $r > 0$ , den sogenannten Radius, haben. Ein Punkt P mit den Koordinaten  $(x, y)$  liegt also auf diesem Kreis, falls folgendes gilt:

Abstand zwischen *P* und 
$$
M = r = \sqrt{(x - x_M)^2 + (y - y_M)^2}
$$
.

Diese Gleichung lässt sich auch umschreiben. Eine Fallunterscheidung ist hier beim Wurzelziehen nicht nötig, da man verlangt, dass  $r > 0$  ist.

$$
r = \sqrt{(x - x_M)^2 + (y - y_M)^2}
$$
  
\n
$$
\iff r^2 = (x - x_M)^2 + (y - y_M)^2
$$
  
\n
$$
\iff 1 = \left(\frac{x - x_M}{r}\right)^2 + \left(\frac{y - y_M}{r}\right)^2
$$

### Beispiel:

1. Wir wollen entscheiden, ob die beiden Punkte  $A = (2, 7)$  und  $B = (-1, 3)$  auf dem Kreis mit Mittelpunkt  $M = (1, -1)$  und Radius  $r = \sqrt{20}$  liegen. Dazu bestimmen wir die Abstände, die beide Punkte vom Mittelpunkt haben.

Abstand zwischen A und M = 
$$
\sqrt{(x - x_M)^2 + (y - y_M)^2}
$$

\n= 
$$
\sqrt{(2 - 1)^2 + (7 - (-1))^2}
$$

\n= 
$$
\sqrt{65} \neq \sqrt{20}
$$

\nAbstand zwischen B und M = 
$$
\sqrt{(x - x_M)^2 + (y - y_M)^2}
$$

\n= 
$$
\sqrt{(-1 - 1)^2 + (3 - (-1))^2}
$$

\n= 
$$
\sqrt{2^2 + 4^2}
$$

=

20

Der Punkt A liegt also, im Gegensatz zu B, nicht auf dem Kreis.

2. In der obigen ,,Normalform" ist der Gleichung direkt anzusehen, dass sie einen Kreis beschreibt. Das ändert sich allerdings sofort, wenn wir die Quadrate ausrechnen.

Die Gleichung  $(x-1)^2 + (y-2)^2 = 1$  beschreibt einen Kreis mit dem Mittelpunkt  $(1, 2)$  und dem Radius  $r = \sqrt{1} = 1$ . Rechnet man die beiden Quadrate mittels binomischer Formel aus, erhält man:

$$
(x-1)^2 + (y-2)^2 = 1
$$
  

$$
\iff x^2 - 2x + 1 + y^2 - 4y + 4 = 1
$$
  

$$
\iff x^2 + y^2 - 2x - 4y + 4 = 0
$$

Dieser letzten Gleichung kann man nicht mehr direkt ansehen, dass sie einen Kreis beschreibt!?

3. Gegeben ist die Gleichung  $x^2 + y^2 - 10x + 6y + 32 = 0$ , die einen Kreis beschreibt.

#### !! Achtung !!

Nicht jede Gleichung dieser Gestalt beschreibt einen Kreis!!

#### !! Achtung !!

Wir wollen den Mittelpunkt und den Radius dieses Kreises bestimmen. Dazu ergänzen wir quadratisch in  $x$  und  $y$ .

$$
x^{2} + y^{2} - 10x + 6y + 32 = 0
$$
  
\n
$$
\iff x^{2} - 10x + 25 - 25 + y^{2} + 6y + 9 - 9 + 32 = 0
$$
  
\n
$$
\iff (x - 5)^{2} + (y + 3)^{2} - 34 + 32 = 0
$$
  
\n
$$
\iff (x - 5)^{2} + (y + 3)^{2} = 2
$$
  
\n
$$
\iff \left(\frac{x - 5}{\sqrt{2}}\right)^{2} + \left(\frac{y + 3}{\sqrt{2}}\right)^{2} = 1
$$

Der Kreis hat also den Mittelpunkt  $(5, -3)$  und den Radius  $\sqrt{2}$ .

### 1.4 Trigonometrische Funktionen

Die Funktionen sin und cos lassen sich am rechtwinkligen Dreieck definieren. Dazu sei $\boldsymbol{x}$ ein nichtrechter Winkel dieses Dreiecks im Bogenmass. Dann gilt:

$$
\begin{array}{rcl}\n\sin(x) & = & \frac{\text{Gegenkathete}}{\text{Hypotenuse}} \\
\cos(x) & = & \frac{\text{Ankathete}}{\text{Hypotenuse}}\n\end{array}
$$

Der Tangens und der Kotangens sind durch die Winkelfunktionen sin und cos definiert.

$$
\begin{array}{rcl}\n\tan(x) & = & \frac{\sin(x)}{\cos(x)} \\
\cot(x) & = & \frac{\cos(x)}{\sin(x)}\n\end{array}
$$

Alle Winkelfunktionen können am Einheitskreis direkt abgelesen werden. Die folgende Skizze zeigt das für den Sinus, den Kosinus und den Tangens.

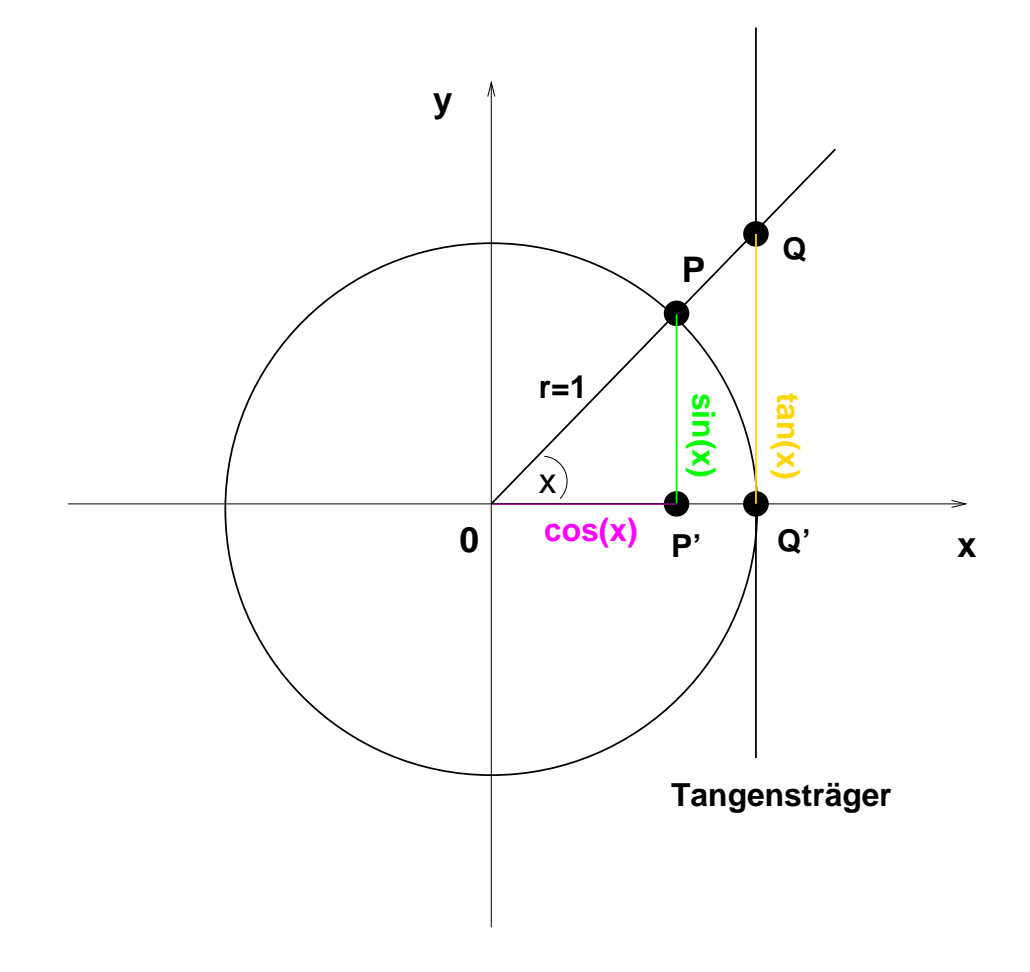

Wir wollen uns noch kurz überlegen, dass die Strecke  $\overline{QQ'}$  tatsächlich der tan $(x)$  ist, d.h. wir müssen beweisen, dass  $tan(x) = \overline{QQ'}$  ist. Dazu müssen wir uns drei Dinge überlegen und beide Aussagen zusammenfassen:

- Nach Definition gilt  $tan(x) = \frac{sin(x)}{x}$  $\cos(x)$
- Nach dem Strahlensatz gilt  $\frac{\sin(x)}{x}$  $\cos(x)$ =  $\overline{QQ'}$  $\overline{0Q'}$
- Der Punkt  $Q'$  liegt auf dem Einheitskreis, die Strecke  $\overline{0Q'}$  hat also die Länge 1.

Alles klar?

Satz 2 (Sehr einfache Eigenschaften der Winkelfunktionen)

| $\sin(x)$                   | $\in$ [-1, 1] |                                        |
|-----------------------------|---------------|----------------------------------------|
| $\cos(x)$                   | $\in$ [-1, 1] |                                        |
| $\sin(x+2\pi)$              | $=$ $\sin(x)$ |                                        |
| $\cos(x+2\pi)$              | $=$ $\cos(x)$ |                                        |
| $\sin^2(x) + \cos^2(x) = 1$ |               | Satz des Pythagoras                    |
| $\sin(-x)$                  |               | $=$ $-\sin(x)$ sin <i>ist ungerade</i> |
| $\cos(-x)$                  |               | $= \cos(x)$ cos ist gerade             |
|                             |               |                                        |

Satz 3 (Eigenschaften der Winkelfunktionen)

$$
\begin{vmatrix}\n\sin\left(x + \frac{\pi}{2}\right) & = & \cos(x) \\
\cos\left(x + \frac{\pi}{2}\right) & = & -\sin(x) \\
\sin(\pi - x) & = & \sin(x) \\
\cos(\pi - x) & = & -\cos(x)\n\end{vmatrix}
$$

## 2 Exponential- und Logarithmusfunktionen

### 2.1 Die Eulersche Zahl  $e$  und die Funktion  $e^x$

Die e-Funktion  $f(x) = e^x$  ist eine der wichtigsten Funktionen in vielen ökonomischen (und technischen) Anwendungen. Sie kommt stets dann ins Spiel, wenn man versucht, so genannte Wachstumsprozesse mathematisch zu modellieren, bei denen (zumindest näherungsweise) folgendes gilt:

- der Zuwachs der betrachteten Grösse ist proportional zum aktuellen Wert dieser Grösse und
- dieser Zuwachs findet kontinuierlich statt.

Ein typischer Wachstumsprozess ist das Wachstum eines Guthabens bei (stetiger) Verzinsung. Wir wollen an einem Beispiel erläutern, wie hier die e-Funktion ins Spiel kommt.

#### Beispiel:

Wir legen ein Guthaben der Grösse  $G_0 = 100$ . (Franken, wobei wir im folgenden konsequent auf die Einheit verzichten werden) auf einem Konto zum Zinssatz  $p = 0.01 = 1\%$ an. Dann hat man nach einem Jahr (bei einmaliger Verzinsung) ein Guthaben von

$$
G_1 = G_0 \cdot (1+p) = G_0 + p \cdot G_0 = 100 \cdot 1.01 = 101.
$$

Zunächst sieht man (sofort), dass der Zuwachs der betrachteten Grösse (das Guthaben) proportional zum aktuellen Wert dieser Grösse ist. Das spiegelt sich in der obigen Gleichung wider, denn nach Umstellung dieser Relation erhält man:

$$
\underbrace{\Delta G = G_1 - G_0}_{\text{Zuwachs (pro Zeiteinheit)}} = \underbrace{p}_{\text{Proportionalitätsfaktor}} \cdot \underbrace{G_0}_{\text{Anfangsguthaben}}
$$

Natürlich geschieht dieser Zuwachs in diesem Fall nicht kontinuierlich, sondern in Sprüngen von jeweils einem Jahr. Wir können uns aber diesem kontinuierlichen Zuwachs annäheren, indem wir z.B. nicht einmal pro Jahr, sondern jede Woche (d.h. 52 mal pro Jahr) mit dem entsprechend angepassten Zinssatz

$$
\frac{p}{52} = \frac{1}{5'200}
$$

verzinsen. Nach einem Jahr haben wir dann ein Guthaben von

$$
G_1^{52} = \underbrace{G_0 \cdots \left(1 + \frac{p}{52}\right)}_{\text{Guthaben nach 1. Woche}}
$$
\n
$$
\underbrace{\text{Guthaben nach 1. Woche}}_{\text{Guthaben nach 2. Woche}}
$$
\n
$$
\underbrace{\text{Guthaben nach 2. Woche}}_{\text{Guthaben nach 52. Woche}}
$$

$$
= G_0 \cdot \left(1 + \frac{p}{52}\right)^{52} = 100 \cdot \left(\frac{5'201}{5'200}\right)^{52} \approx 101.0049
$$

Natürlich ist auch das noch kein kontinuierlicher Prozess. Dazu müssten wir, anschaulich gesprochen, in jedem (der unendlich vielen) Augenblicken des Jahres mit einem (unendlich kleinen) angepassten Zinssatz  $p/\infty$  verzinsen. Mathematisch kann man das durch einen Grenzwert beschreiben:

$$
G_1^{\infty} = G_0 \cdot \lim_{n \to \infty} \left( 1 + \frac{p}{n} \right)^n.
$$

Wir wollen uns nun diesen Grenzprozess etwas genauer anschauen und betrachten zunächst der Einfachheit halber den Fall  $p = 1$ . Zunächst einmal ist nicht klar, wie der Grenzwert von

$$
? = \lim_{n \to \infty} \left( 1 + \frac{1}{n} \right)^n
$$

aussieht, denn man kann hier zwei gegenläufige Effekte beobachten:

- 1. Für  $n \to \infty$  konvergiert der Term  $\left(1 + \frac{1}{n}\right)$  gegen 1, er kommt der 1 dabei beliebig nahe, wird aber nie genau 1.
- 2. Dann wird das Produkt von n solcher Terme gebildet:

$$
\left(1+\frac{1}{n}\right)\cdot\ldots\cdot\left(1+\frac{1}{n}\right) = \left(1+\frac{1}{n}\right)^n
$$

Dazu könnte uns folgendes einfallen:

(a) Da  $\lim_{n\to\infty} (1 + \frac{1}{n}) = 1$  gilt, könnte

$$
\lim_{n \to \infty} \left( 1 + \frac{1}{n} \right)^n = \lim_{n \to \infty} 1^n = 1
$$

gelten!??

(b) Für jede Konstante  $q > 1$  (egal wie klein die Abweichung von 1 ist), gilt  $\lim_{n\to\infty} q^n = \infty$ . Also könnte

$$
\lim_{n \to \infty} \left( 1 + \frac{1}{n} \right)^n = \infty
$$

gelten!??

Wir können hier also mit einem halbwegs gutem Gewissen nur feststellen, dass

$$
1 \le \lim_{n \to \infty} \left( 1 + \frac{1}{n} \right)^n \le \infty.
$$

Berechnen wir die ersten 10 Glieder dieser Zahlenfolge, so erhalten wir die Zahlenwerte in der folgenden Tabelle.

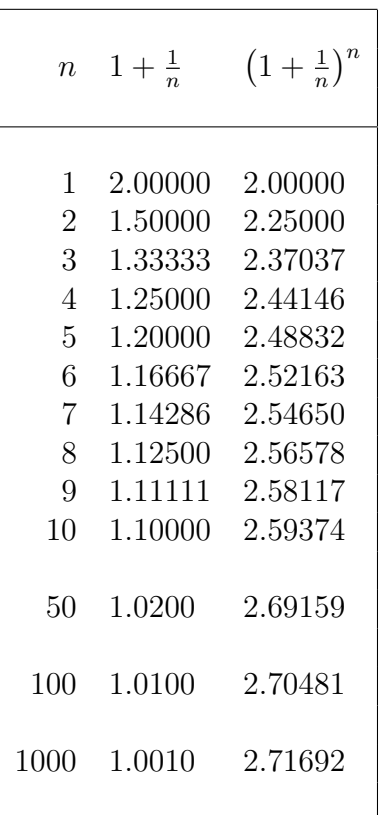

Anhand dieser numerischen Experimente scheint man erkennen zu können, dass diese Folge einen Grenzwert zwischen 2 und 3 hat. Das ist tatsächlich der Fall und dieser Grenzwert wird als Eulersche Zahl bezeichnet und durch  $e$  abgekürzt.

$$
e = \lim_{n \to \infty} \left( 1 + \frac{1}{n} \right)^n \approx 2.7182818284590452354.
$$

Insbesondere gilt die folgende wichtige Gleichung, die uns eine Beschreibung und Definition der natürlichen Exponentialfunktion liefert:

$$
e^x = \lim_{n \to \infty} \left( 1 + \frac{x}{n} \right)^n
$$

### 2.2 Exponential- und Logarithmusfunktion

Wir betrachten die Exponentialfunktion zur Basis  $a \mid a > 0, a \neq 1$ :

$$
y = f(x) = a^x.
$$

Wir untersuchen die beiden Fälle  $a > 1$  und  $a < 1$ .

1.  $a > 1$  $y = a^x$  ist streng monoton wachsend für  $x \to \infty$  geht  $y \to \infty$ für  $x \to -\infty$  geht  $y \to 0$ 

2.  $a < 1$ 

 $y = a^x$  ist streng monoton fallend

- für  $x \to \infty$  geht  $y \to 0$
- und für  $x \to -\infty$  geht  $y \to \infty$

**Beispiel 2.1**  $y = 2^x$  (grün),  $y = (1/2)^x$  (blau) und  $y = e^x$  (rot) mit der Eulerschen Zahl  $e\,\,heisst\,\,natürliche\,\,Exponential funktion.$ 

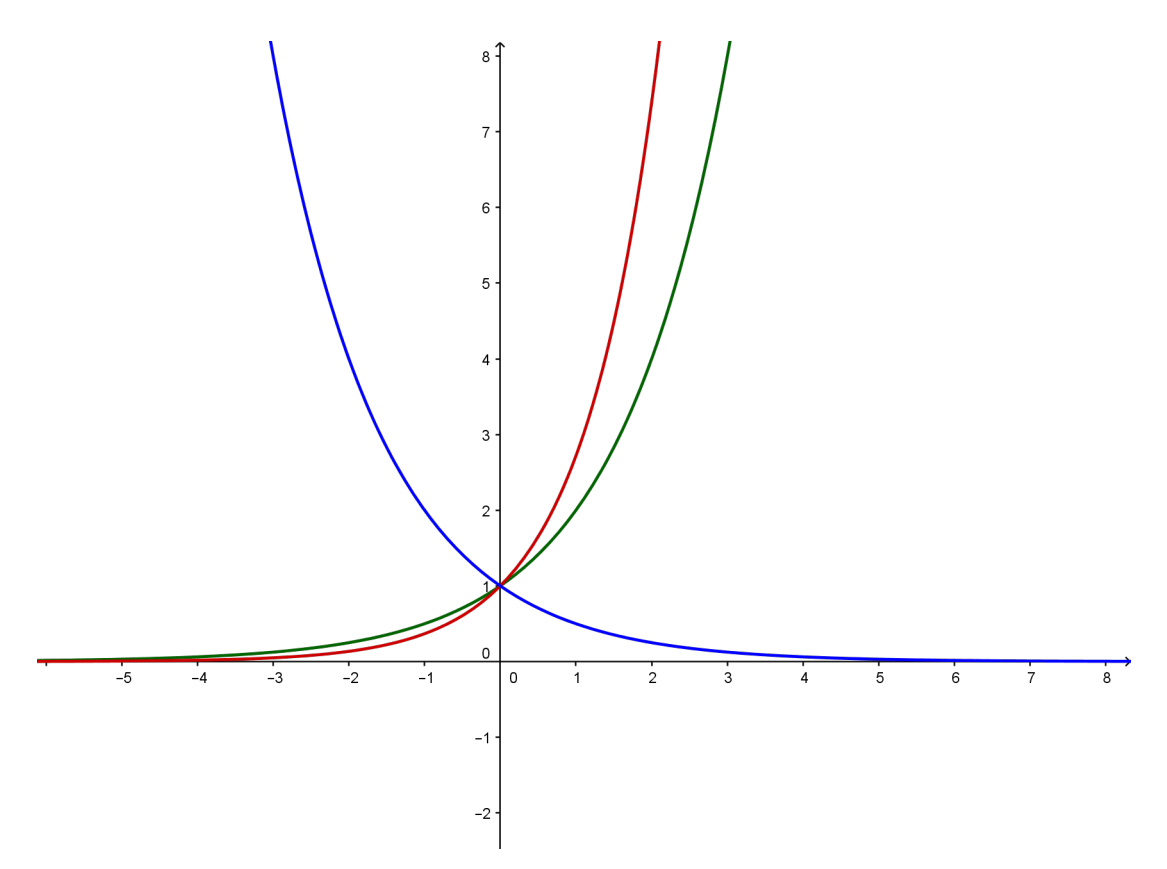

Alle Exponentialfunktionen sind also streng monoton. Die Umkehrfunktion existiert somit und wird Logarithmusfunktion genannt:

$$
y = f^{-1}(x) = \log_a(x).
$$

Die allgemeinen Eigenschaften, die Funktion und Umkehrfunktion miteinander verknüpfen, schreiben sich dann als:

$$
a^{\log_a(x)} = x
$$
 für alle  $x > 0$   
 $\log_a(a^x) = x$  für alle  $x$ 

Dabei ist stets zu beachten, dass der Logarithmus nur für positive reelle Zahlen definiert ist. Man sollte sich beim Lösen von Logarithmengleichungen also zunächst überlegen, wo diese Gleichungen überhaupt definiert sind.

Die Umkehrfunktion der natürlichen Exponentialfunktion heisst natürlicher Logarithmus und wird mit  $ln(x) = log_e(x)$  bezeichnet.

### Wertetabelle:

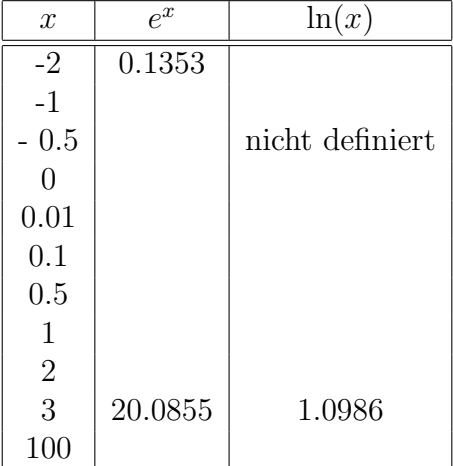

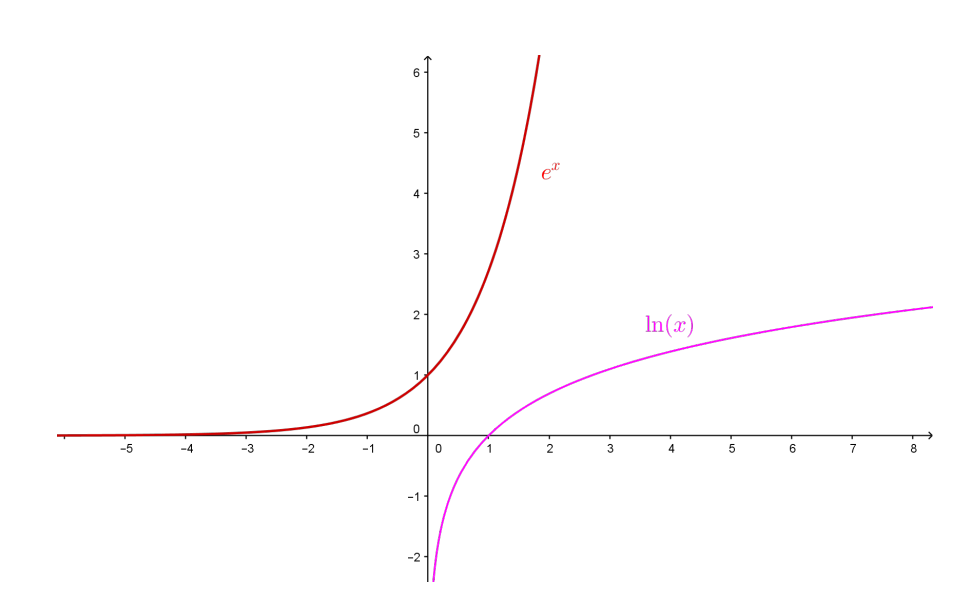

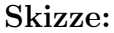

### Eigenschaften von  $y = e^x$  und  $y = \ln(x)$

Der wichtige Zusammenhang der beiden Funktionen lässt sich durch die beiden folgenden  $\operatorname{Gleichungen}$ ausdrücken:

$$
e^{\ln(x)} = x \quad \text{und} \quad \ln(e^x) = x
$$

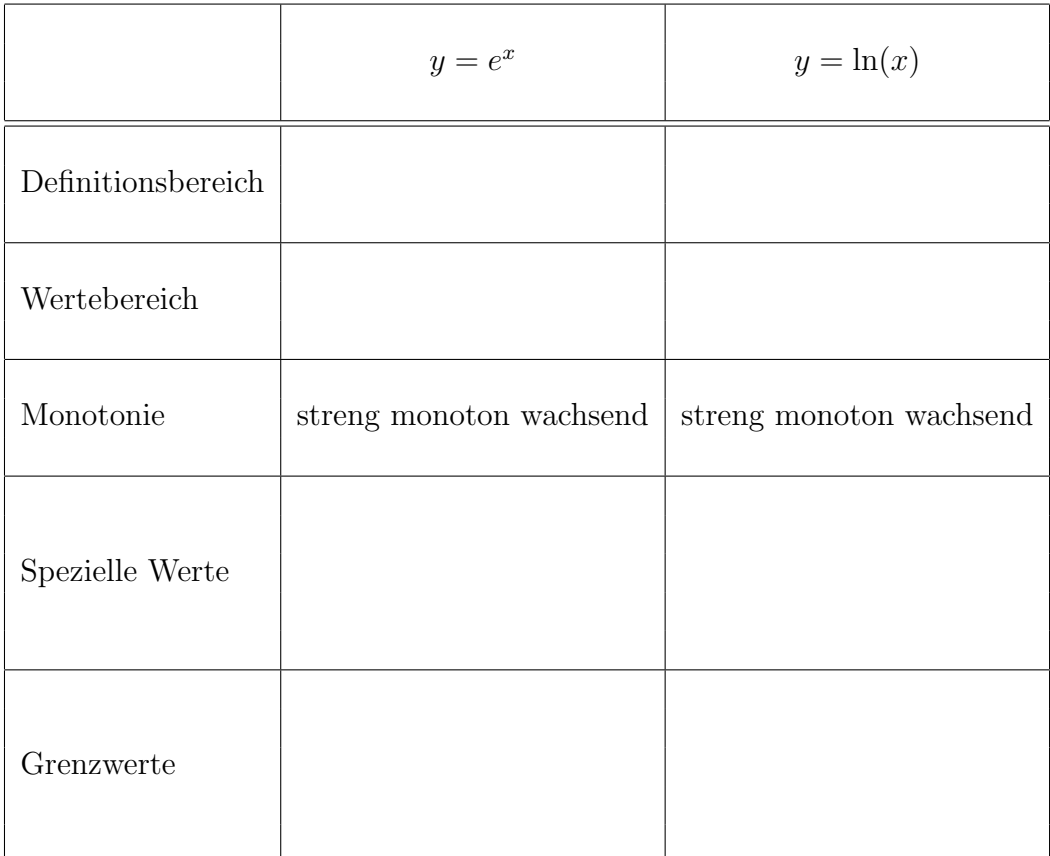

### Rechenregeln

Sei wieder  $a > 0$  und  $a \neq 1$  eine reelle Zahl. Dann gelten für alle reellen Zahlen  $r, s$  die folgenden Potenzgesetze:

> 1.  $a^r \cdot a^s = a^{r+s}$ 2.  $\frac{a^r}{a^s}$  $rac{a^r}{a^s}$  =  $a^{r-s}$ 3.  $(a^r)^s = (a^s)^r = a^{r \cdot s}$ 4. Jede positive Zahl c kann als Potenz zur Basis a dargestellt werden:  $c = a^{\log_a(c)} = a^{\frac{\ln(c)}{\ln(a)}}$ .

Für alle positiven reellen Zahlen  $u > 0$  und  $v > 0$  gelten die folgenden Logarithmengesetze:

1.  $\log_a(u \cdot v) = \log_a(u) + \log_a(v)$ 2.  $\log_a\left(\frac{u}{v}\right)$  $(v_v^u)$  =  $\log_a(u) - \log_a(v)$ 3.  $\log_a(u^w)$  =  $w \cdot \log_a(u)$ 4. Jede Zahl b kann als Logarithmus zur Basis a dargestellt werden:  $b = \log_a(a^b)$ .

### Anwendung: Umrechnen von Logarithmen

Der Taschenrechner erlaubt es uns, Logarithmen zur Basis 10 und natürliche Logarithmen auszurechnen, nicht aber Logarithmen zu einer beliebigen Basis a. Wir wollen deshalb eine Umrechnungsformel angeben.

**Satz 4** Sei  $a > 0$  und  $a \neq 1$  eine reelle Zahl und  $u > 0$ . Dann gilt:

$$
\log_a(u) = \frac{\log_{10}(u)}{\log_{10}(a)} = \frac{\ln(u)}{\ln(a)}
$$

Beweis: Wir suchen  $log_a(u) =: z$ , und das heisst  $a^z = u$ . Dann ergibt sich die folgende Kette von Umformungen:

$$
a^{z} = u
$$
  
\n
$$
\Rightarrow \ln(a^{z}) = \ln(u)
$$
  
\n
$$
\Rightarrow z \cdot \ln(a) = \ln(u) \quad (\text{mit Regel 3})
$$
  
\n
$$
\Rightarrow z = \frac{\ln(u)}{\ln(a)} = \log_{a}(u).
$$

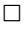

Beispiel:

 $\log_7(53) = \frac{\ln(53)}{\ln(7)} \approx \frac{3.970}{1.946}$ 1.946  $\approx 2.040$ 

### 2.3 Exponential- und Logarithmengleichungen

Eine Exponentialgleichung ist eine Gleichung, in der die Unbekannte im Exponenten einer Potenz vorkommt. Eine Logarithmengleichung ist eine Gleichung, in der die Unbekannte als Argument eines Logarithmus vorkommt.

### Beispiele:

$$
3^{x-2} = 10
$$
  
\n
$$
e^{x^2+4} = 8
$$
  
\n
$$
10^{-4x+3} = -2
$$
  
\n
$$
\log_{10}(x-1) = 1
$$
  
\n
$$
\ln(x^2+2) = 4
$$
  
\n
$$
\ln(4x) - \ln(x-1) = \ln(2)
$$

Die Lösung dieser Gleichungstypen beruht ganz wesentlich darauf, dass man den Effekt der Exponential- bzw. der Logarithmusfunktion durch die jeweils andere Funktion neutralisieren kann.

Beispiel für eine Exponentialgleichung: Wir wollen die Exponentialgleichung

$$
3^{x^2-4} = 6^{-x}
$$

lösen. Man sieht schnell, dass alle Terme der Gleichungen auf ganz R definiert sind. Wir erhalten die folgende Kette von Umformungen:

$$
3^{x^2-4} = 6^{-x} |\ln(..)
$$
  
\n
$$
\iff \ln(3^{x^2-4}) = \ln(6^{-x})
$$
  
\n
$$
\iff (x^2-4)\ln 3 = -x\ln 6 |\text{ in 3 und ordnen}
$$
  
\n
$$
\iff x^2 + \frac{\ln 6}{\ln 3}x - 4 = 0
$$

Das ist eine quadratische Gleichung, die mit den uns bekannten Mitteln gelöst werden kann. Man erhält  $x_1 \approx -2.98$  und  $x_2 \approx 1.34$ .

Beispiel für eine Logarithmengleichung: Wir wollen die Logarithmengleichung

$$
\log_2(x^2 + 1) = \log_2(4x^2 - 1)
$$

lösen. Zunächst müssen wir hier beachten, dass der Logarithmus nur für echt positive Werte definiert ist. Der Term  $x^2 + 1$  ist stets positiv und der zweite Term gibt uns die folgende Einschränkung für den Lösungsbereich der Gleichung:

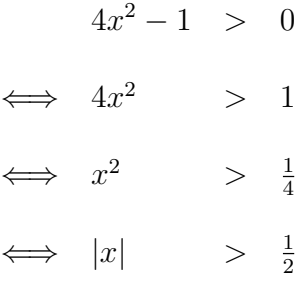

Der Definitionsbereich unserer Gleichung ist somit  $D = (-\infty, -\frac{1}{2})$  $(\frac{1}{2}) \cup (\frac{1}{2})$  $(\frac{1}{2}, \infty)$ , d.h. wenn es überhaupt Lösungen geben kann, dann in diesem Bereich.

Wir erhalten nun die folgende Kette von Umformungen:

$$
\log_2(x^2 + 1) = \log_2(4x^2 - 1) \quad |2^{(.)}
$$
\n
$$
\implies x^2 + 1 = 4x^2 - 1
$$
\n
$$
\iff 3x^2 = 2
$$
\n
$$
\iff x^2 = \frac{2}{3}
$$
\n
$$
\iff x = \pm \sqrt{\frac{2}{3}}
$$

Hier sollte man die Probe nicht vergessen, denn wir haben mindestens eine Nichtäquivalenzumformung vorgenommen. Beide Werte sind tatsächlich Lösungen der Ausgangsgleichung, denn für die linke und rechte Seite der Ausgangsgleichung gilt:

$$
\log_2\left(\left(\pm\sqrt{\frac{2}{3}}\right)^2 + 1\right) = \log_2\left(\frac{5}{3}\right)
$$

$$
\log_2\left(4\left(\pm\sqrt{\frac{2}{3}}\right)^2 - 1\right) = \log_2\left(\frac{5}{3}\right)
$$

# 3 Aufgaben

- 1. Rechnen Sie die angegebenen Winkel jeweils in Grad bzw. Bogenmass um:  $\frac{2}{3}\pi$ ,  $-\frac{3}{2}$  $\frac{3}{2}\pi,$ 10, 43◦ und −411◦ .
- 2. Bestimmen Sie die Mittelpunkte und Radien der folgenden Kreise.

a) 
$$
x^2 + y^2 - x + 3y - \frac{3}{2} = 0
$$
  
\nb)  $x^2 + y^2 + 4x - 4y = 0$ 

Hinweis: Beachten Sie, dass folgendes gilt

1 2

$$
(x - xM)2 + (y - yM)2 - r2 = x2 + y2 - 2xMx - 2yMy + xM2 + yM2 - r2
$$

3. Bestimmen Sie alle Lösungen der folgenden Gleichungen:

(a) 
$$
\sin(z) = \frac{1}{2}
$$
  
(b)  $\sin\left(3x + \frac{\pi}{6}\right) =$ 

- 4. Berechnen Sie den Schnittpunkt (bzw. die Schnittpunkte) der Geraden  $y = x + 1$ mit dem Kreis  $(x - 1)^2 + y^2 = 4$ .
- 5. Ein Technischer Zeichner möchte 3 Punkte mit den Koordinaten  $(0, 3)$ ,  $(0, -2)$  und (2, 0) durch einen Kreisbogen miteinander verbinden. Wie lautet die Gleichung des Kreises?
- 6. Berechnen Sie die folgenden Grenzwerte.

a) 
$$
\lim_{n \to \infty} \left(1 + \frac{3}{5n}\right)^n
$$
  
b) 
$$
\lim_{n \to \infty} \left(1 - \frac{3}{n}\right)^{n+2}
$$
  
c) 
$$
\lim_{n \to \infty} \left(1 + \frac{13}{2n}\right)^{n/2}
$$

- 7. Lösen Sie die folgenden Exponentialgleichungen.
	- a)  $(3^{x-3})^{x+3} = (3^{x+2})^{x-3}$ b)  $4(4^{x+2})^{x-5} = 4^{3x-2} \cdot (4^x)^{x-4}$ c) √  $5^{4x-8} =$  $\frac{3}{2}$  $5^{9x+1}$

8. Berechnen Sie x aus den folgenden Gleichungen.

a) 
$$
\log_{0.5}(256) = x^3
$$
  
\nb)  $\log_x(2) = -\frac{2}{3}$   
\nc)  $\log_2(\sqrt{x}) = -2$   
\nd)  $2^{x \cdot \ln(x)} = 3^{\ln(x)}$ 

- 9. Das BIP eines Landes mit der Anfangsgrösse 1'000'000'000,- habe eine Wachstumsrate von 10% pro Jahr.
	- (a) Wie gross ist das BIP nach 10 Jahren.
	- (b) Nach wievielen Jahren hat sich das BIP vedoppelt?
- 10. Berechnen Sie x aus den folgenden Gleichungen.

a) 
$$
\log_b(x) = \log_b(w) + \frac{1}{2}\log_b(u) - \frac{3}{4}\log_b(v)
$$
  
\nb)  $\ln(x) = \ln(\sqrt{a-b}) + \frac{1}{2}\ln(a+b) - \frac{1}{3}\ln(a^2-b^2)$   
\nc)  $\ln(\sqrt{1+x}) - \frac{1}{2}\ln(1-x) = \log_{10}(10^{\ln(\sqrt{9})})$ 

11. Lösen Sie die folgenden Exponentialgleichungen.

a) 
$$
\left(\frac{3}{2}\right)^{5x-7} = \left(\frac{2}{3}\right)^{3x-17}
$$
  
b)  $3^{x+2} - 3^{x-2} = 2^{x+2} - 2^{x-2}$ 

# 4 Lösungen der Aufgaben

- 1.  $\frac{2}{3}\pi = 120^{\circ}, -\frac{3}{2}$  $\frac{3}{2}\pi = -270^{\circ}, 10 = 572.95^{\circ}, 43^{\circ} = 0.75 \text{ und } -411^{\circ} = -7.17$
- 2. a) Mittelpunkt $(1/2, -3/2)$ , Radius 2 b) Mittelpunkt  $(-2, 2)$ , Radius  $\sqrt{8}$

$$
3. \mathbb{L}_a = \left\{ \frac{\pi}{6} + k \cdot 2\pi \, : \, k \in \mathbb{Z} \right\} \cup \left\{ \frac{5\pi}{6} + k \cdot 2\pi \, : \, k \in \mathbb{Z} \right\}
$$

$$
\mathbb{L}_b = \left\{ k \cdot \frac{2\pi}{3} \, : \, k \in \mathbb{Z} \right\} \cup \left\{ \frac{2\pi}{9} + k \cdot \frac{2\pi}{3} \, : \, k \in \mathbb{Z} \right\}
$$

- 4.  $(1, 2)$  und  $(-1, 0)$
- 5. Ausgehend von der allgemeinen Kreisgleichung erhalten wir für jeden gebenen Punkt eine Gleichung:

$$
(0 - xM)2 + (3 - yM)2 = r2
$$
  
(0 - x<sub>M</sub>)<sup>2</sup> + (-2 - y<sub>M</sub>)<sup>2</sup> = r<sup>2</sup>  
(2 - x<sub>M</sub>)<sup>2</sup> + (0 - y<sub>M</sub>)<sup>2</sup> = r<sup>2</sup>

Dieses System von 3 (nichtlinearen) Gleichungen für 3 Unbekannte besitzt eine eindeutige Lösung:  $(x + 0.5)^2 + (y - 0.5)^2 = 2.55^2$ 

6. a) 
$$
e^{3/5}
$$
, b)  $e^{-3}$ , c)  $e^{13/4}$   
\n7. a)  $x = 3$ , b)  $x = -7/2$ , c)  $x = -13/3$   
\n8. a)  $x = -2$ , b)  $x = 1/2^{3/2} = 1/\sqrt{8} = \sqrt{2}/4$ ,  
\nc)  $x = 1/16$ , d)  $x = 1$  oder  $x = \ln(3)/\ln(2)$   
\n9. a)  $2'593'742'460, -$ , b) 8 Jahre  
\n10. a)  $x = \frac{w \sqrt{u}}{4/3}$ , b)  $x = \sqrt[6]{a^2 - b^2}$ , c)  $x = 0.8$ 

11. a) 
$$
x = \frac{7 \ln(3/2) - 17 \ln(2/3)}{5 \ln(3/2) - 3 \ln(2/3)} = 3
$$
, b)  $x = \frac{\ln(27/64)}{\ln(3/2)}$